# **Run/Wait Queues**

**W4118 Operating Systems I** 

https://cs4118.github.io/www/2024-1/

Credits to Jae

# **Logistics**

- HW3 is done
	- Please, please, please follow the instructions. We were lenient this time but not for the next homework.

• Get your VMWare license

● HW4 probably released today, due 2/21

### Process States

*/\* Used in tsk->state: \*/*

**#define TASK\_RUNNING 0x0000**

**#define TASK\_INTERRUPTIBLE 0x0001**

**#define TASK\_UNINTERRUPTIBLE 0x0002**

**TASK RUNNING**: the task is runnable – either currently running or on a run queue waiting to run

**TASK INTERRUPTIBLE:** the task is sleeping waiting for some condition to exist - can be awakened prematurely if it receives a signal

**TASK UNINTERRUPTIBLE:** the task is sleeping waiting for some condition to exist - cannot be awakened prematurely if it receives a signal

# Run Queue

**task\_structs** are linked via **children/sibling** list heads

**Per-CPU run\_queue** links tasks with state **TASK\_RUNNING**

Why need a separate **list\_head** for the run queue?

**[include/linux/sched.h](https://elixir.bootlin.com/linux/v5.10.208/source/include/linux/sched.h#L644)**

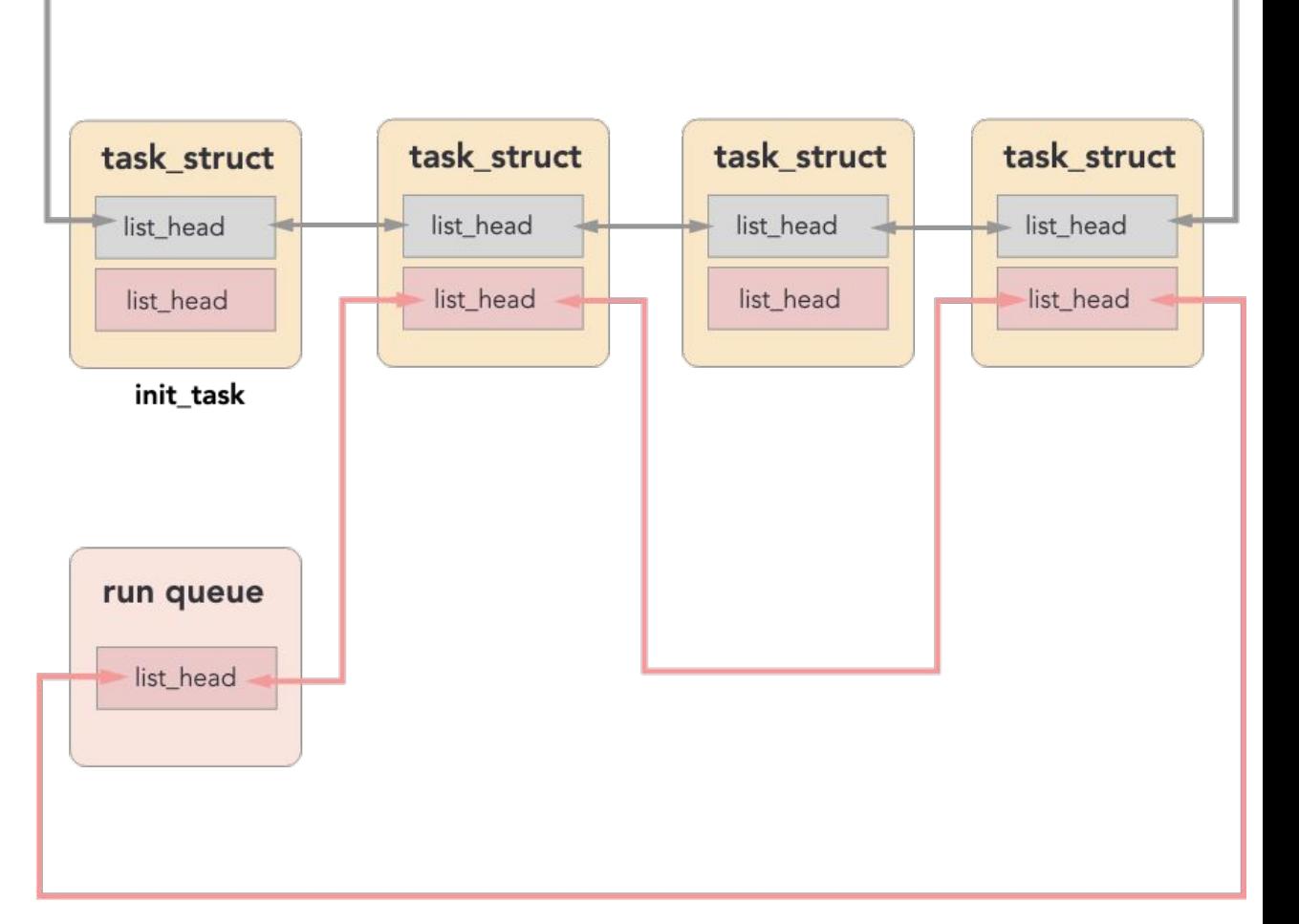

# Wait Queue

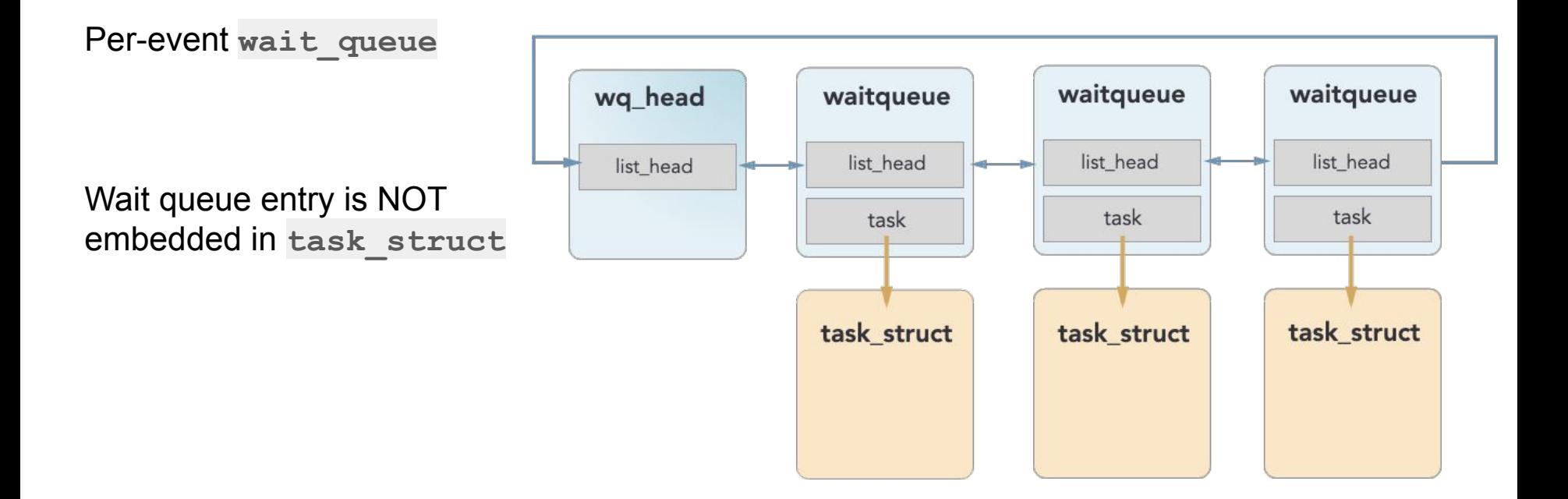

### **Wait Queue Data Structures**

\*\*\*pseudocode

```
struct wait queue head {
spin lock t lock;
struct list_head task_list;
```
 $\}$ ;

```
struct waitqueue {
struct task struct *task;
wait_queue_func_t func; // callback function, e.g. try_to_wake_up()
struct list_head entry;
```
 $\}$  :

## How to wait

**[include/linux/wait.h](https://elixir.bootlin.com/linux/v3.12.74/source/include/linux/wait.h#L275)** – (kernel 3.12.74 for simplicity)

- 1. **prepare\_to\_wait():** add yourself to wait queue, change state to **TASK\_INTERRUPTIBLE**
- 2. **signal\_pending():** check for "spurious wakeup", i.e. signal interrupted sleep before condition was met
	- break out of loop instead of sleeping
- 3. **schedule()**: put yourself to sleep
- 4. **finish wait()**: change state to **TASK RUNNING**, remove yourself from the wait queue

*Perform 1-3 in a loop to handle spurious wakeups*

#### **Notes:**

- 1. LKD page 59 is outdated and incorrect, use **wait\_event\_interruptible()**
- 2. **wait event interruptible()** is a generic macro, probably not appropriate to use directly
	- a. Doesn't account for synchronization
	- b. You may want to handle **signal\_pending()** differently

## Scheduling Basics

**[kernel/sched/core.c](https://elixir.bootlin.com/linux/v5.10.208/source/kernel/sched/core.c#L4430)**

- 1. **pick next task():** choose a new task to run from the run queue
- 2. context switch(): put current task to sleep, start running new task

# Wait Queue Walkthrough

#### **Sleeping:**

- 1. **wait\_event()**
- 2. Enqueued on wait queue
- 3. Remove from run queue
- 4. **schedule()**
	- **pick\_next\_task()**
	- **context\_switch**
- 5. Other task runs

#### **Waking up:**

- 1. Task signals event: **wake\_up()**
- 2. Call **try\_to\_wake\_up()** on each task
- 3. Enqueue each task on run queue
- 4. Eventually other tasks calls **schedule()** and previously sleeping task gets chosen**\***
- 5. Previously sleeping task checks condition
	- If true, **finish\_wake()**
	- **○** Else, repeat 3-6 from "sleeping"

### Process State Transition

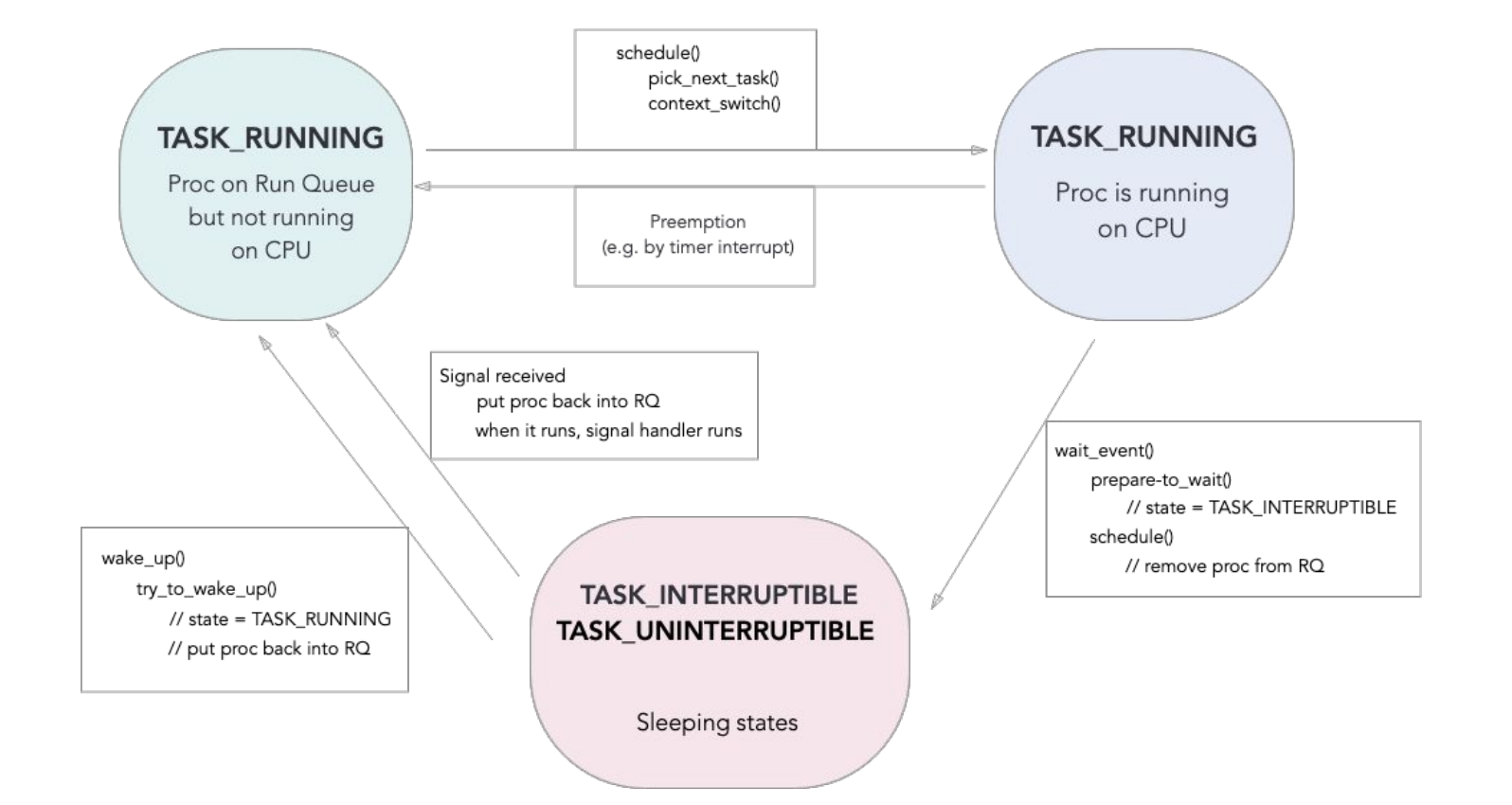

# Example: **read()**

- 1. Trap into kernel
	- save registers into per-proc kernel stack
- 2. Device driver issues an I/O request to the device
- 3. Put the calling process to sleep
	- **wait\_event()**→ **schedule()**→ **pick\_next\_task()**→ **context\_switch()**
- 4. Another process starts running
- 5. The device completes the I/O request and raised a hardware interrupt
- 6. Trap into kernel and jump to the interrupt handler:
	- **wake\_up():** enqueue blocked tasks back on run queue
	- Current task eventually calls **schedule()**→ **pick\_next\_task()**→ **context\_switch()**
- 7. Another process starts running
	- This process may or may not be the one that called **read()**